## SAP ABAP table TSP\_ACTLOG {Action Log}

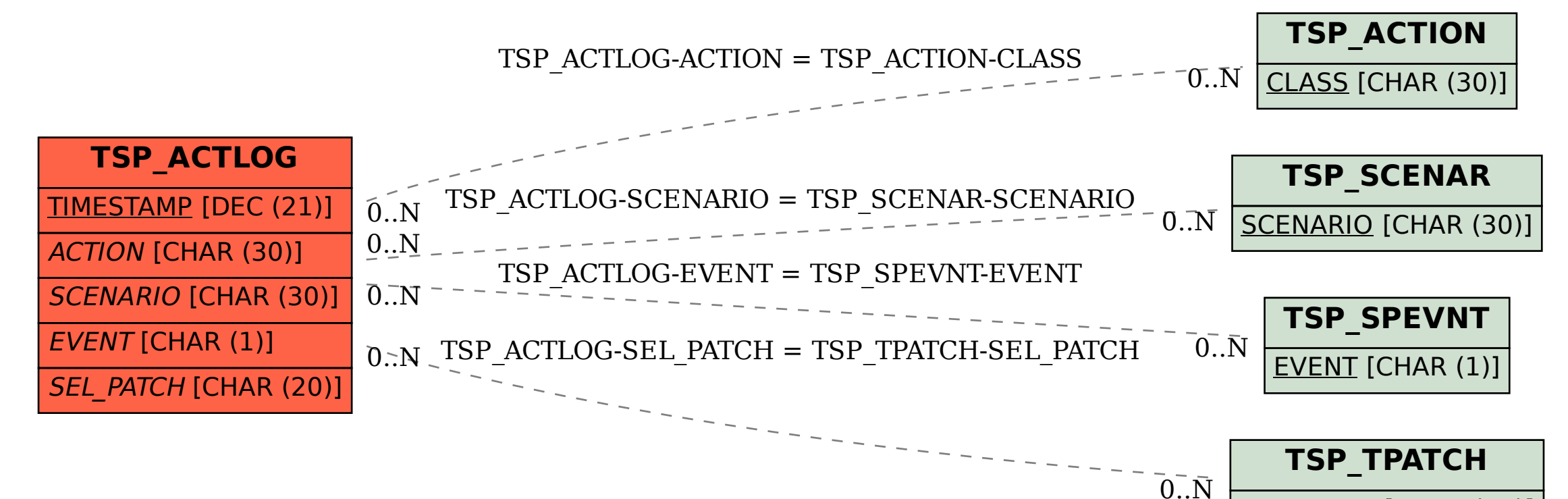

SEL PATCH [CHAR (20)]